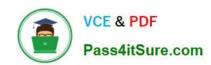

# 1Z0-511<sup>Q&As</sup>

Oracle E-Business Suite (EBS) R12 Project Essentials

# Pass Oracle 1Z0-511 Exam with 100% Guarantee

Free Download Real Questions & Answers PDF and VCE file from:

https://www.pass4itsure.com/1z0-511.html

100% Passing Guarantee 100% Money Back Assurance

Following Questions and Answers are all new published by Oracle
Official Exam Center

- Instant Download After Purchase
- 100% Money Back Guarantee
- 365 Days Free Update
- 800,000+ Satisfied Customers

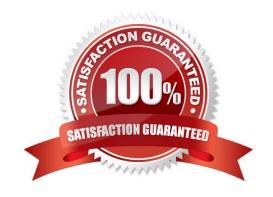

# VCE & PDF Pass4itSure.com

### https://www.pass4itsure.com/1z0-511.html

2024 Latest pass4itsure 1Z0-511 PDF and VCE dumps Download

#### **QUESTION 1**

Identify the correct setup to Integrate Project costing with Oracle Inventory.

- A. In Oracle Inventory, enable Project Cost Collection for each organization. In Oracle Projects, define an expenditure type with class "Inventory." Define the project related transaction source in Oracle Inventory.
- B. Set up Oracle Project Manufacturing. In Oracle Projects, define an expenditure type with class "Inventory." Define the project-related transaction source in Oracle Inventory.
- C. In Oracle Inventory, enable Project Cost Collection for each organization. In Oracle Projects, define an expenditure type with class "Inventory." Define the project-related transaction type in Oracle Inventory.
- D. Oracle Project Manufacturing must be set up.In Oracle Inventory, enable Project Cost Collection for each organization. Define the project-related transaction source in Oracle Inventory

Correct Answer: C

\*Integrating Projects with Inventory without Project ManufacturingYou can implement Inventory to Projects integration so that you can issue from inventory to projects without installing Project Manufacturing. To implement this integration, follow these steps:

\*Oracle Inventory Integration

The following stepsarerequired for Oracle Inventory integration:

#### **QUESTION 2**

You have defined a Non-Labor resource "Mini Truck" with an expenditure type "Vehicle" that has a rate of \$100. This resource is attached to three Non-Labor resource organizations: "Construction-East," "Construction-West," and "Construction-Central."

How do you set up a rate of \$150 for usage charges when the "Mini Truck" owned by "Construction- Central" is charged to a project?

- A. In the Project setup, enter a rate of \$150 for "Construction-Central" in the organization overrides.
- B. In the Non-Labor resources setup, select the "Construction-Central" organization and enter a rate of \$150.
- C. Create a new rate schedule with a rate of \$150 for "Mini Truck" and attach it to the project.
- D. Create a new rate schedule with a rate of \$150 for "Mini Truck" and attach it to "Construction- Central."
- E. Write custom code in Non-Labor cost override extension.

Correct Answer: D

#### **QUESTION 3**

A company has multi-currency projects and tasks. What is the hierarchy in which the currency attributes are allocated to a transaction?

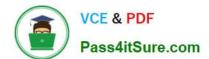

## https://www.pass4itsure.com/1z0-511.html

2024 Latest pass4itsure 1Z0-511 PDF and VCE dumps Download

- A. Project, Task
- B. Implementation Options, Project, Task
- C. Task, Project, Implementation Options
- D. Task, Implementation Options, Project

Correct Answer: B

Note:

Setting up Multi-Currency Transactions

To set up your system to process multi-currency transactions, perform the following steps:

\*Implementation Options

Use the Currency Implementation Options to control the default values for currency attributes at the operating unit level. Oracle Projects uses the currency attributes to calculate currency exchange rates.

See: Currency Implementation Options.

\*Currency

For each project for which you want to process multi-currency transactions, set up the Currency options in the project and task options window. This option enables you to enter default currency attributes for a project. See: Currency, Oracle

Projects Fundamentals.

\*Cross Charge

You can use the Cross Charge Options to specify whether the project can accept charges from other operating units. See: Cross Charge Setup, Oracle Projects Fundamentals.

\*Task Currency and Cross Charge Options

\*You can use the Task Currency and Cross Charge Options to override the costing currency conversion attributes and cross charge options in a lowest task. See:

Currency, Oracle Projects Fundamentals and Cross Charge Setup, Oracle Projects Fundamentals. \*Transaction Entry and Transaction Import, you can override the project and task currency attributes. See: Entering Expenditures, Oracle Project Billing User Guide and Currency Conversion Attributes for Imported Transactions, Oracle

Projects APIs, Client Extensions, and Open Interfaces Reference.

#### **QUESTION 4**

A project has two customer billing elements. One part of the project is based on a fixed fee and the other part is a variable based on a cost plus basis. The customer requires separate invoices for fixed fee elements and variable works elements. How can agreements be used to provide separate invoices?

A. Createeach element as a top task and implement top task billing for the project.

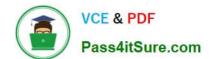

# https://www.pass4itsure.com/1z0-511.html

2024 Latest pass4itsure 1Z0-511 PDF and VCE dumps Download

- B. Create each element as a top task on the project and create an agreement for variable works and one for fixed fee. Then fund the project at the top task level.
- C. Have one agreement and create an invoice grouping rule in Accounts Receivable.
- D. Create oneagreement and fund the project.
- E. Use billing events and create separate events per purchase order.

Correct Answer: B

One Customer, Multiple Agreements

Use multiple agreements when you have one customer, but a requirement to create a separate invoice for each top task.

You can use this method to accrue revenue cost-to-cost or impose hard or soft revenue limits by task, as well as automatically create separate invoices by task.

To create separate invoices by task, you must use a different agreement to fund each task. If you use more than one agreement for a single task, the agreements are used according to the precedence described earlier for projects.

#### **QUESTION 5**

Which three Project foundation setups are shared across Operating Units in a multi-organization setup?

- A. Project Classifications categories
- B. ProjectTypes
- C. Project Templates
- D. Project numbers
- E. ExpenditureTypes

Correct Answer: ABE

A:Project Classifications (Class Categories and Class Codes)

You define project classifications to group your projects according to categories you define. A project classification includes a class category and a class code. The category is a broad subject within which you can classify projects. The code is a specific value of the category.

B:In a multi-organization environment, you must set up project types for each operating unit. It is possible to have the same project type names in multiple operating units. However, each project type has it own attributes to control project processing by operating unit.

E:In a multi-organization environment, expenditure types are set up once and are shared across all operating units.

1Z0-511 Practice Test

1Z0-511 Exam Questions

1Z0-511 Braindumps